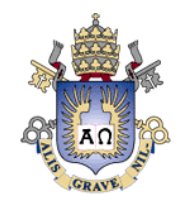

# Visualização de terrenos em GPU

Leonardo Martins { lmartins@inf.puc-rio.br}

**Disciplina:** Visualização de Modelos Massivos**Professor:** Alberto Raposo

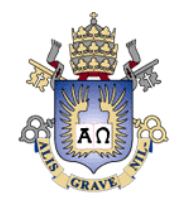

# Sumário

**QIntrodução**  $\Box$ Objetivos Visão geralHierarquia de malhas**QBalanceamento ORenderização**  Gerenciamento de memóriaResultados parciais $\Box$ A fazer **OReferências** 

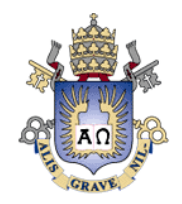

# Introdução

Visualizar terrenos grandes de forma eficiente e com qualidade permanece sendo um grande desafio.

Imagens de satélite da ordem de bilhões de amostras estão disponíveis

 A capacidade de processamento e armazenamento das máquinas atuais cresce na mesma proporção da capacidade de resolução dos *scanners* e *displays*<br>——

Terrenos estão presentes em um grande número de aplicações computacionais, tais como GIS, jogos e simuladores de vôo.

Técnicas de visualização tais como LoD (Level of Detail) e culling ajudam a reduzir o número de primitivas e a aumentar a taxa de exibição de quadros.

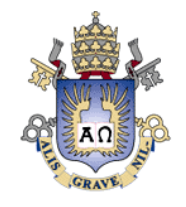

#### Introdução

Propriedades desejadas em algoritmos de visualização de terrenos (Bösch et al, 2009)Suporte a LoD**⊒**Renderização de alta-perfomance Exibição contínua $\Box$ Recuperação rápida de dados Armazenamento compactoAcesso direto aos dados**OSimplicidade** Pré-processamento rápido

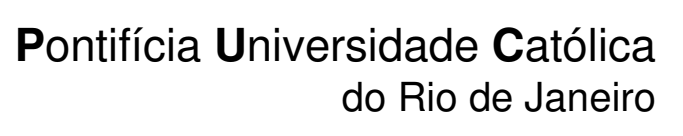

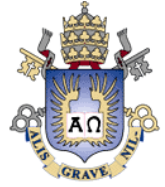

# Objetivo

Implementar através da GPU um visualizador de terrenos Taxas de exibição aceitáveis**Qualidade □Gerenciamento de memória**  "GPU-Friendly High-Quality Terrain Rendering"**□Schneider and Westermann, 2006** 

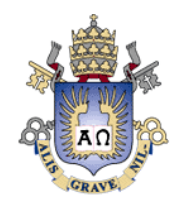

#### Visão geral

**OPre-processamento** 

**□Divide-se o terreno em tiles e para cada um é gerado** um conjunto discreto de LoDs através de uma hierarquia de malhas (quad-tree)

**OExecução** 

 LoDs contínuos podem ser gerados através de interpolação dos valores de altura dos vértices via GPUNão é feita nenhuma re-triangulação de malha $\Box$ Reduzida a necessidade de largura de banda (menos triângulos)

 Garantia de erros pequenos com altas taxas de exibição

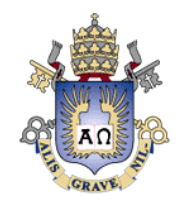

# Hierarquia de malhas

 $\Box$ Um dado campo de alturas H: N<sup>2</sup>→Z pode ser aproximado por uma malha triangular sobre um domínio 2D.

A superfície define uma reconstrução H' de H.

A qualidade da reconstrução pode ser medida através de uma métrica de erro que se estendem por todo o domínio espacial δ: R x R → R<br>□ ^ \_biererquie\_ é\_dite\_eninhede\_em\_ re

A hierarquia é dita aninhada em relação à triangulação

 O triângulo no nível i está inteiramente contido no de  $n$ *ível*  $i+1$ 

 Dessa forma, tal hierarquia pode ser inteiramente gerada por uma quadtree

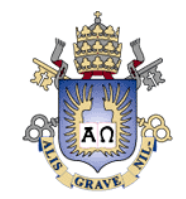

# Hierarquia de malhas

**ODefine-se um vetor de erros (e<sub>0</sub>, e<sub>1</sub>, ..., e<sub>n-1</sub>)** para cada nível, tal que e<sub>i</sub> = 2<sup>n-1-i</sup>  $\blacksquare$ Partindo do nível 0, uma hierarquia {M<sub>i</sub>} (0 ≤ i ≤ n-1) é construída tal que $\Box\mathrm{V}_{\mathrm{i}}\gets\mathrm{V}_{\mathrm{i+1}}$  $\Box \mathrm e_{\mathsf{i+1}} \le \delta(\mathrm H^\flat_{\mathsf{i}},\,\mathrm H) \le \mathrm e_{\mathsf{i}}$  $\Box$  O refinamento continua até que δ(H'<sub>i+1</sub>, H) ≤  $e_{i+1}$ 

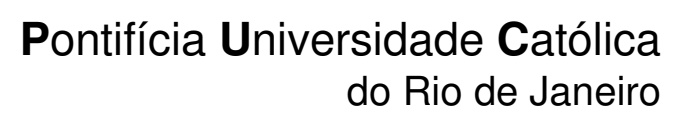

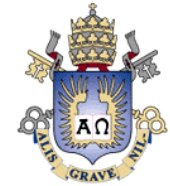

#### Hierarquia de malhas

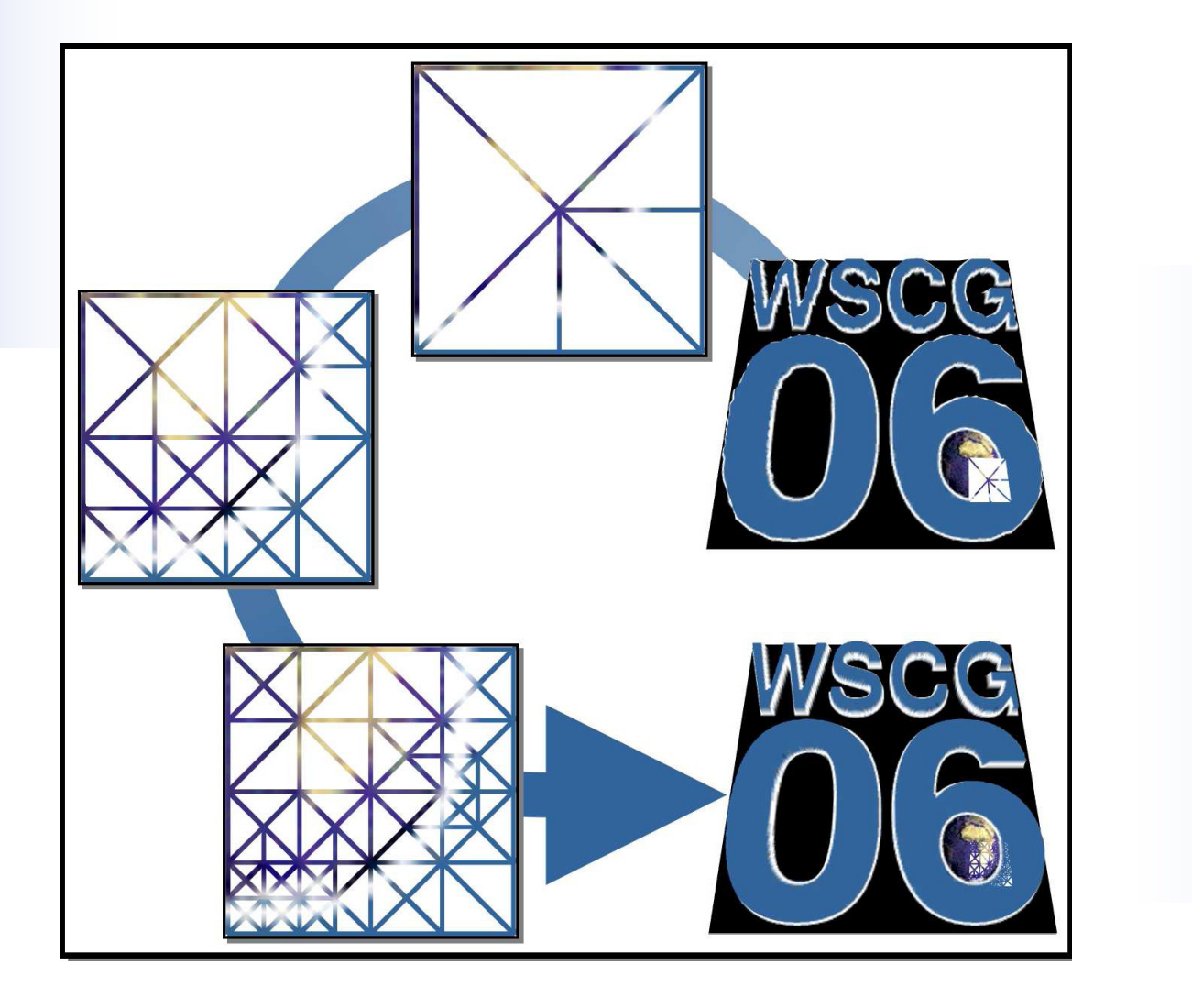

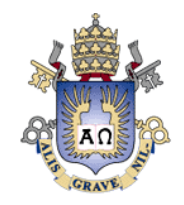

#### Balanceamento

Uma quadtree <sup>é</sup> dita balanceada se quaisquer dois quadrados vizinhos diferem no máximo de um fator dois; desta forma em uma quadtree balanceada, quaisquer duas folhas cujos quadrados são vizinhos, tem profundidades diferindo no máximo de 1.

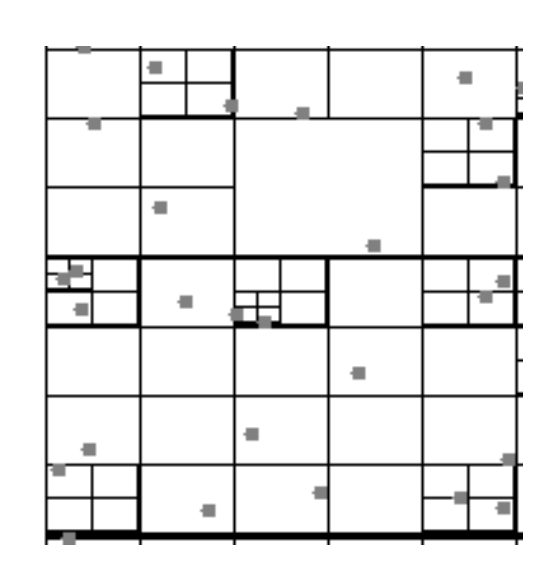

Não balanceada

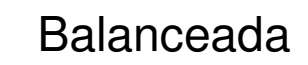

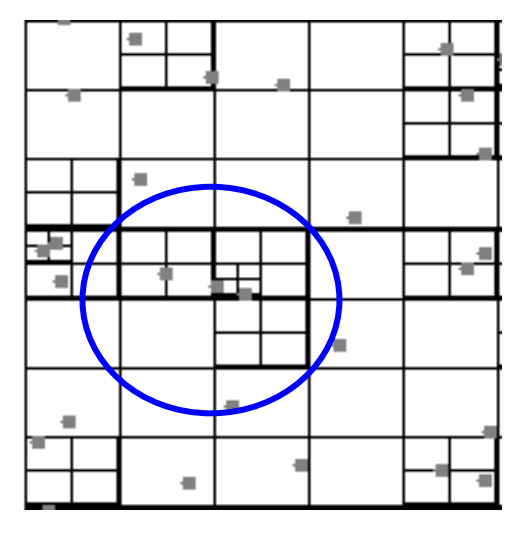

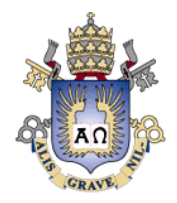

#### Balanceamento

Verificar se um quadrado <sup>s</sup> precisa ser dividido

- 1. Obter os vizinhos norte, sul, leste, oeste.
- 2. Dado um quadrado S verificamos seu vizinhonorte por exemplo.
- 3. Verificamos se é folha
	- 3.1. Caso negativo, verificamos os filhos cujos lados sejam adjacentes ao lado do quadrado S e verifica se são folhas. Caso negativo, divide-se S e acrescentam os quatros filhos na lista para ser analisados.
- 4. Caso o vizinho norte não satisfaça as condições para divisão de S, tomam-se os demais vizinhos.

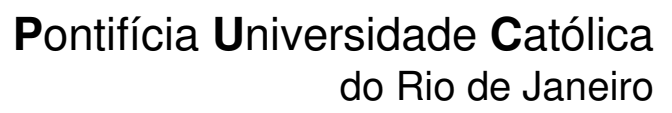

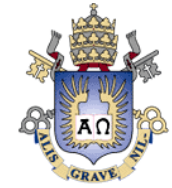

### Geração de Malhas

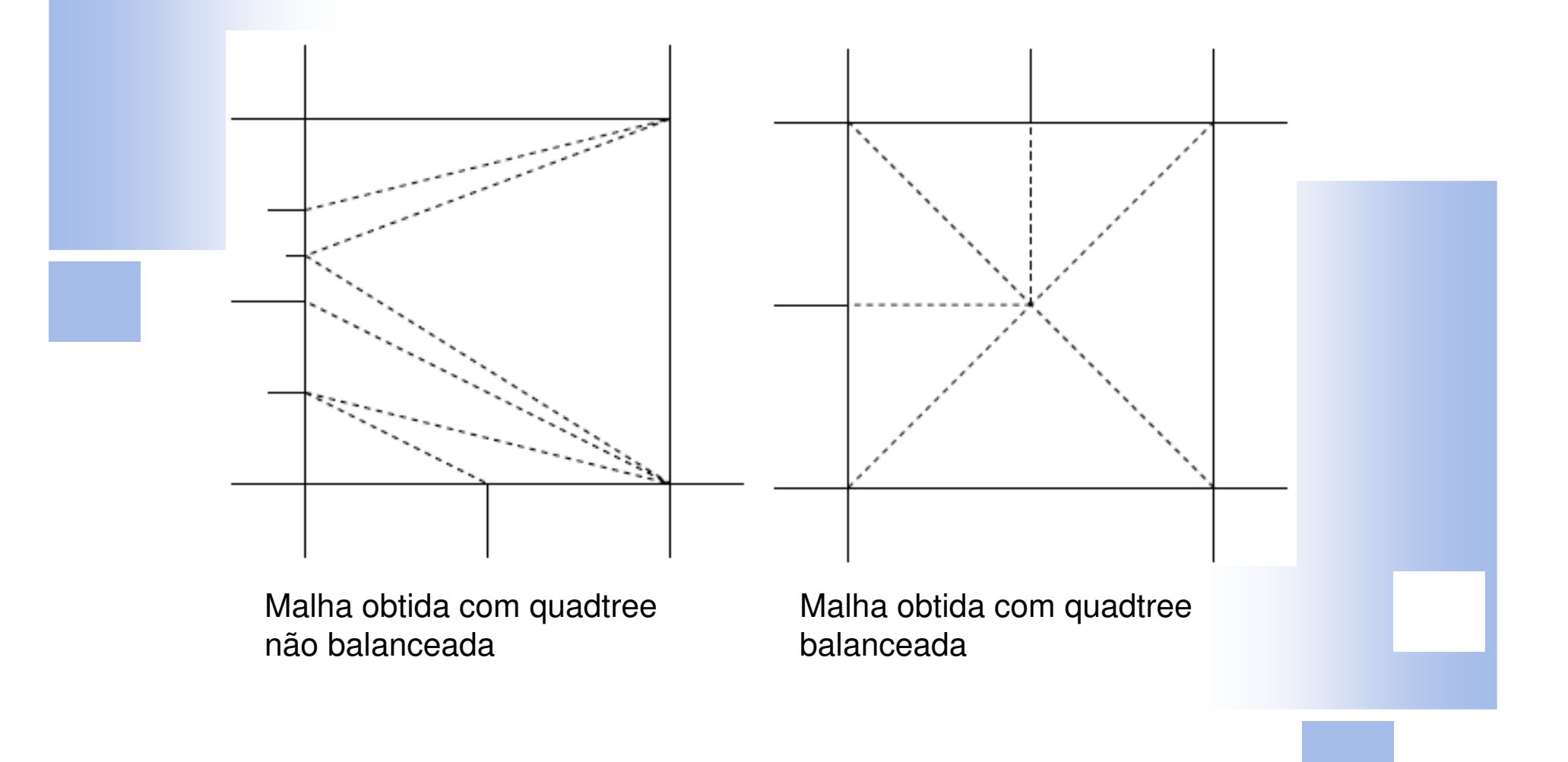

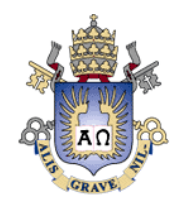

# Renderização

A hierarquia de malhas permite que os tiles sejam enviados progressivamente a GPU Na GPU, rendering de tempo real em alta qualidade é realizado através de uma estrutura de dados apropriada**□Ao mesmo tempo, a CPU realiza o** *frustum* culling e os cálculos de LoD para cada tile

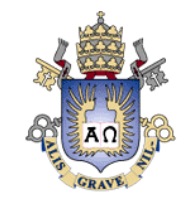

#### Renderização

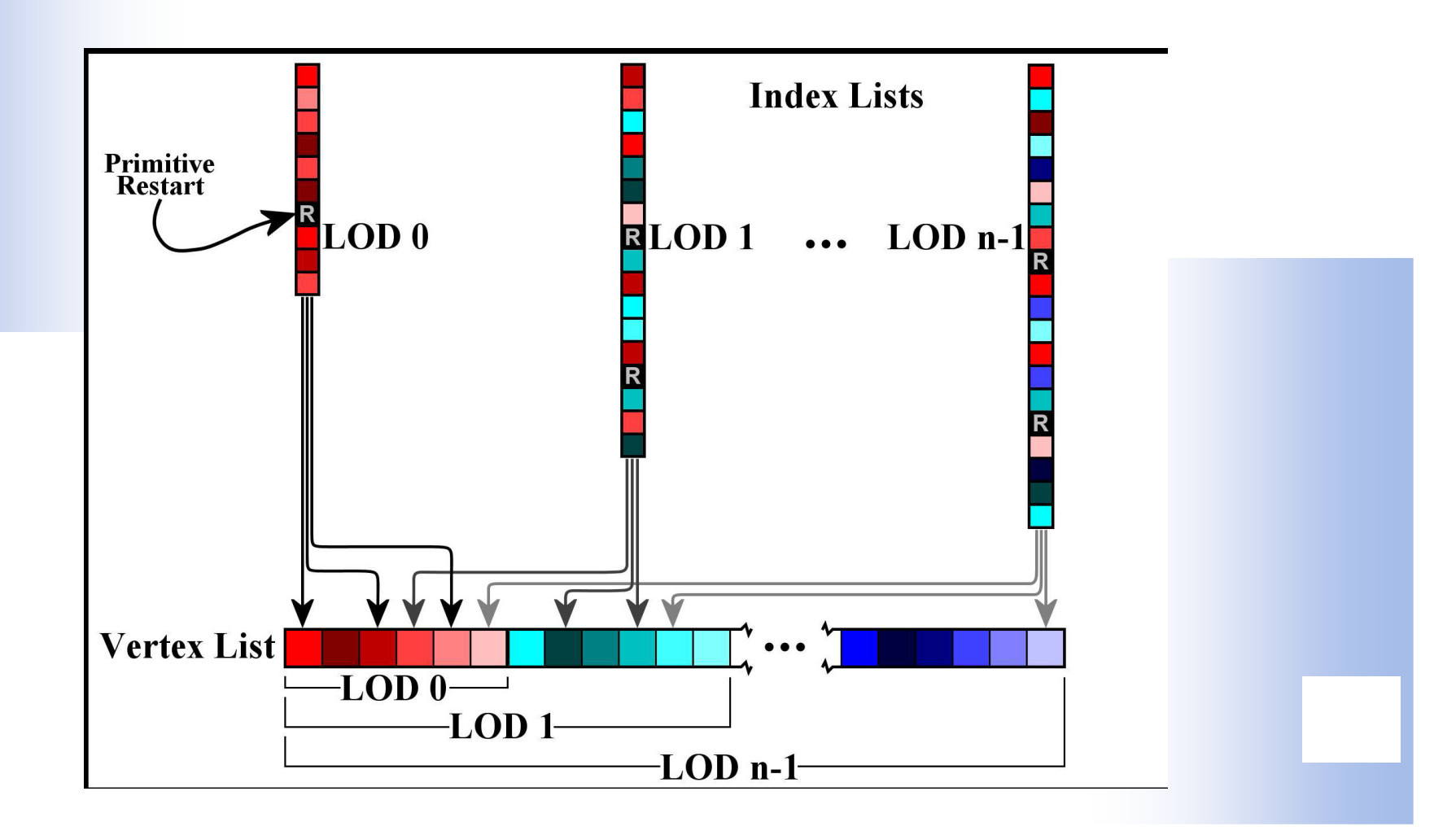

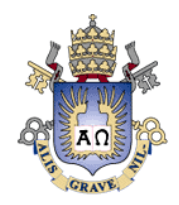

# Renderização

■ Para cada tile, calcula-se o bounding box para operações de frustum culling

**□Para cada quadro, tiles visíveis são ordenados** em ordem de profundidade para aproveitar o teste de profundidade anterior e evitar sobredesenhos

**□Um gerenciador de memória garante que todos** os *tiles* visíveis podem ser renderizados pela paginação dos dados não residentes na GPU Para cada tile visível, o LoD apropriado écomputado via CPU.

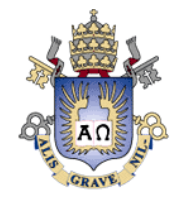

#### Renderização

**⊒Para achar o LoD adequado para cada** *tile* **usa**se a matriz de projeção, que mapeia coordenadas no espaço do objeto  $v = (v_1, v_2, v_3, 1)$ para o espaço de tela  $s = (s_1, s_2, s_3)$ 

$$
\rho = \sqrt{\frac{\sum_{i=1}^{3} \left( \frac{\partial v_i}{\partial s_1} ds_1 + \frac{\partial v_i}{\partial s_2} ds_2 \right)^2}{ds_1^2 + ds_2^2}}
$$

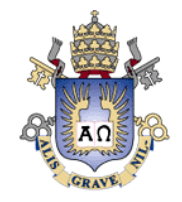

# Renderização

**□**Na CPU, ρ<sub>j</sub> é calculado para cada canto j da bounding box de cada tile**O** valor ótimo é dado por  $\lambda_j = \lambda_{max} - log2(\rho_j)$ , onde  $\lambda_{\text{max}} = n-1$  (número de níveis)  $\Box A$  malha  $M_{min}\{\lambda_i\}$  é selecionada para a renderização do tile.

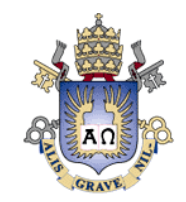

# Gerenciamento de memória

Aloca blocos de memória de tamanho variável exponencialmente, com meta-informações como time-stamp Paginação é implementada como mistura entre Last Recently Used (LRU) e Tighest Fit (TF) Ao carregar um tile A para a GPU, sempre procura pelo bloco B mais antigo e com tamanho mínimo para acomodar A

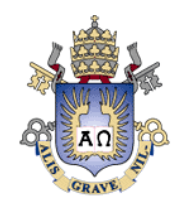

# Resultados parciais

Implementação da malha hierárquica através de uma quadtree balanceada

 $\Box$ permite gerar uma malha de triângulos bem comportados

 Dado um nível da hierarquia, retorna a malha correspondente

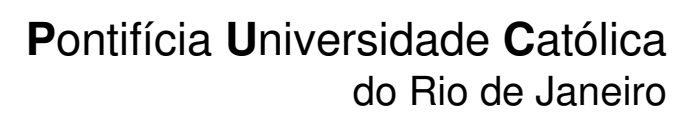

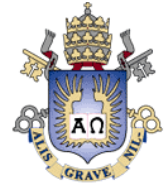

#### Resultados parciais

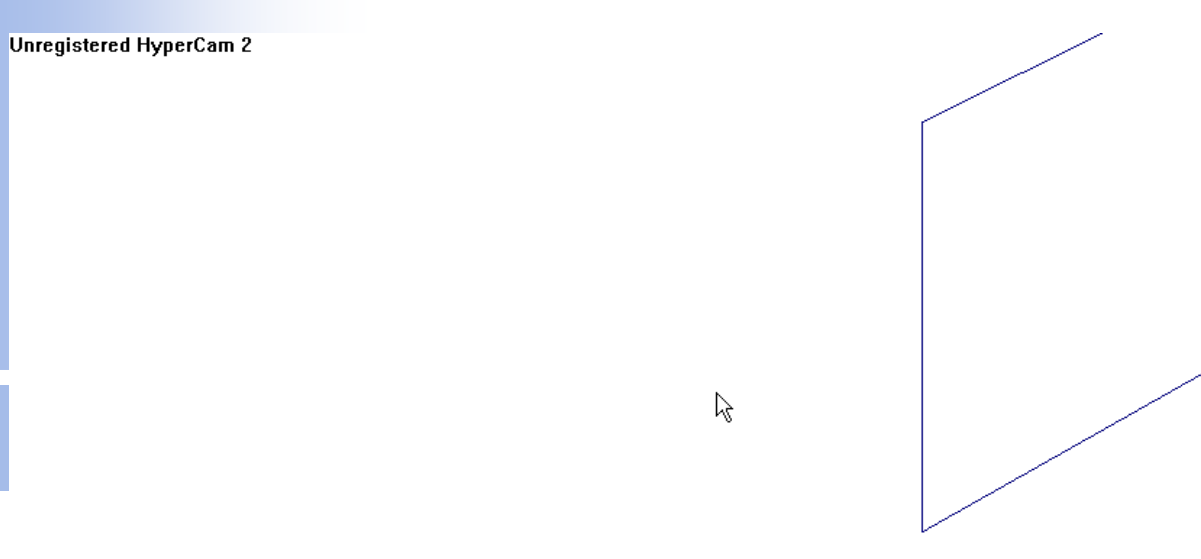

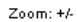

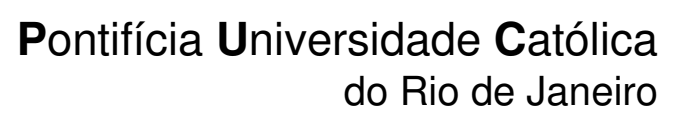

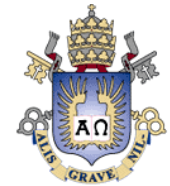

#### Resultados parciais

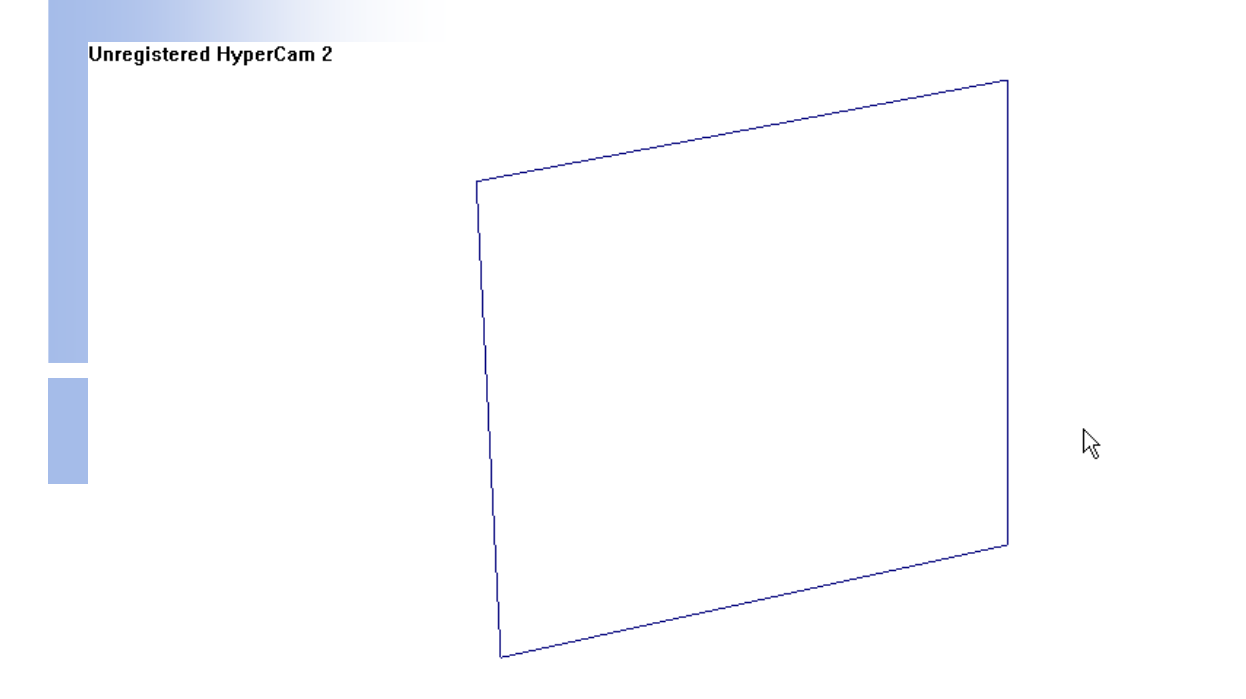

Zoom: +/-

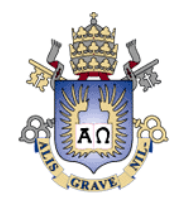

# A fazer

LOD adaptativo em relação à distânciaDivisão do dado em tiles $\Box$ Cada tile representado por uma quadtree Formato binário para armazenamento em discoImplementação em GPU $\Box$ Usar uma linguagem de mais alto nível (CUDA)

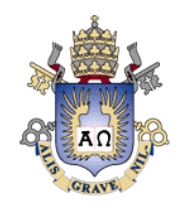

# Referências

□ "GPU-Friendly High-Quality Terrain Rendering". Schneider and Westermann, 2006 M. de Berg, M. van Kreveld, M. Overmars, O. Schwarzkopf, Computational Geometry: Algorithms and Applications, Springer-Verlag, 1997.

**□RASTeR: Simple and Efficient Terrain** Rendering on the GPU. Bösch, Goswami and Pajarola, 2009.

http://www.vterrain.org/LOD/Papers/

http://lodbook.com/terrain/